#### Circle : Çember çizen komuttur.

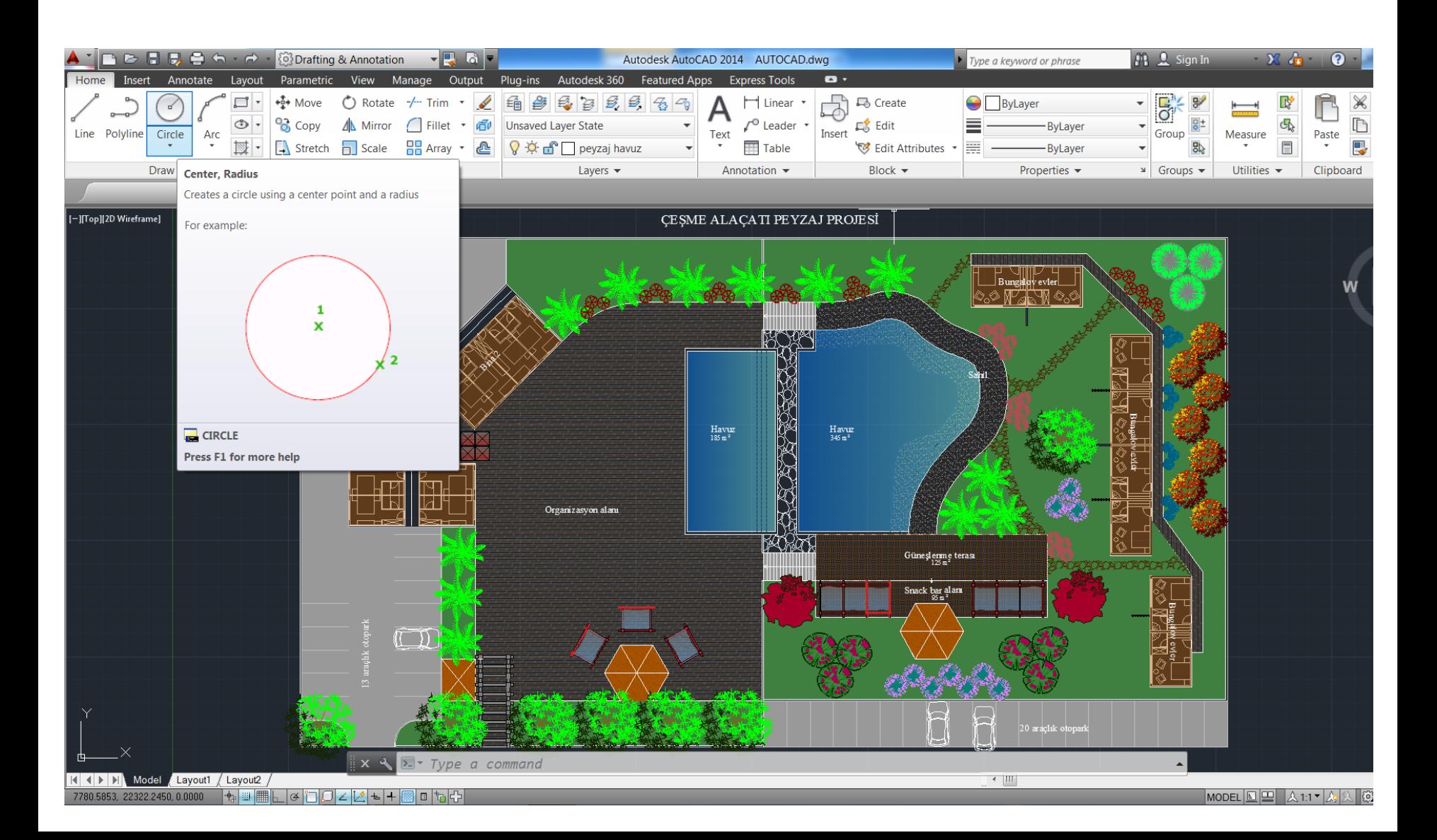

### Circle yardımcı komutlar

3P: Circle komutu aktif iken, seçilen 3 noktadan geçen bir çember çizer.

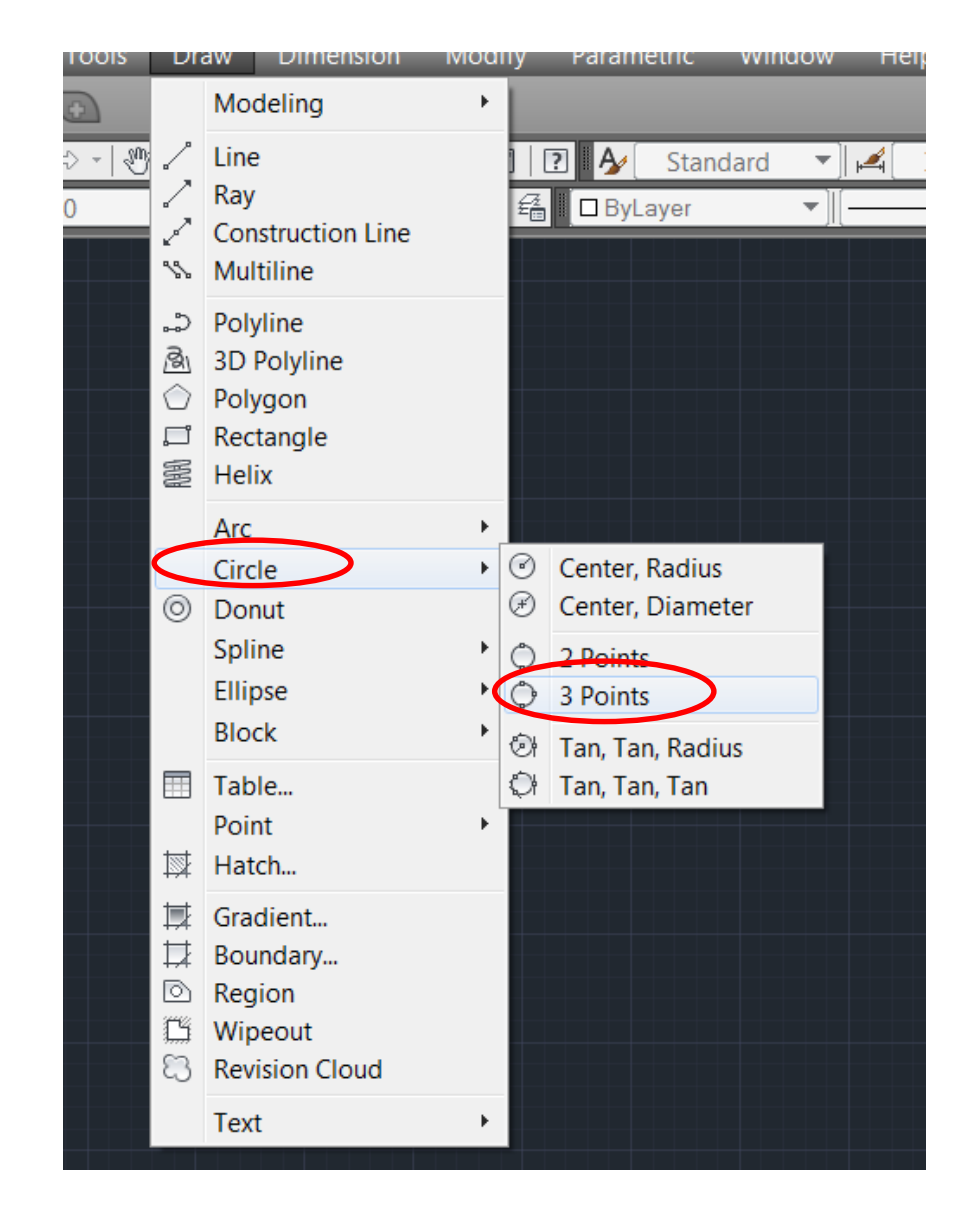

### Circle yardımcı komutlar

2P: Circle komutu aktif iken, seçilen 2 noktadan geçen bir çember çizer.

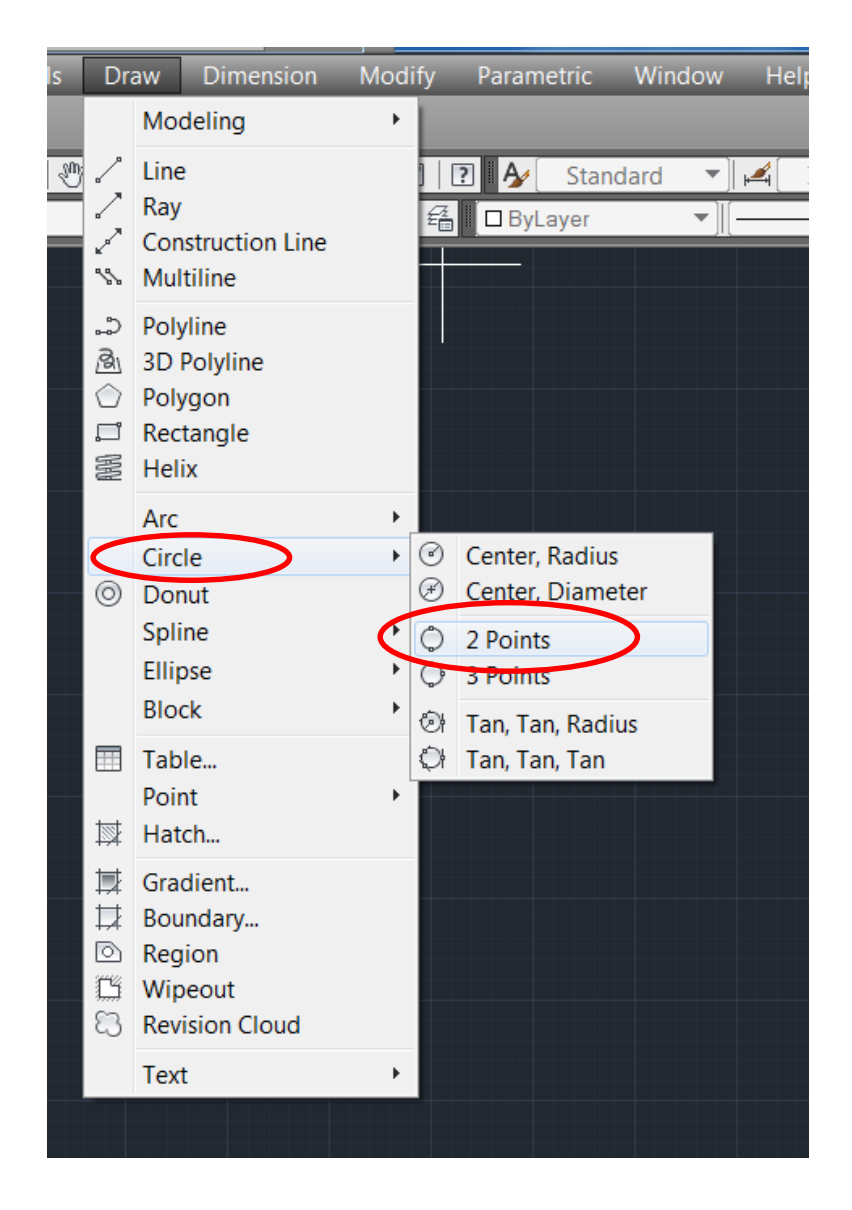

### Circle yardımcı komutlar

Ttr: Circle komutu aktif iken, 2 nesneye teğet geçen ve belirlenen yarıçap kadar çember çizen komuttur.

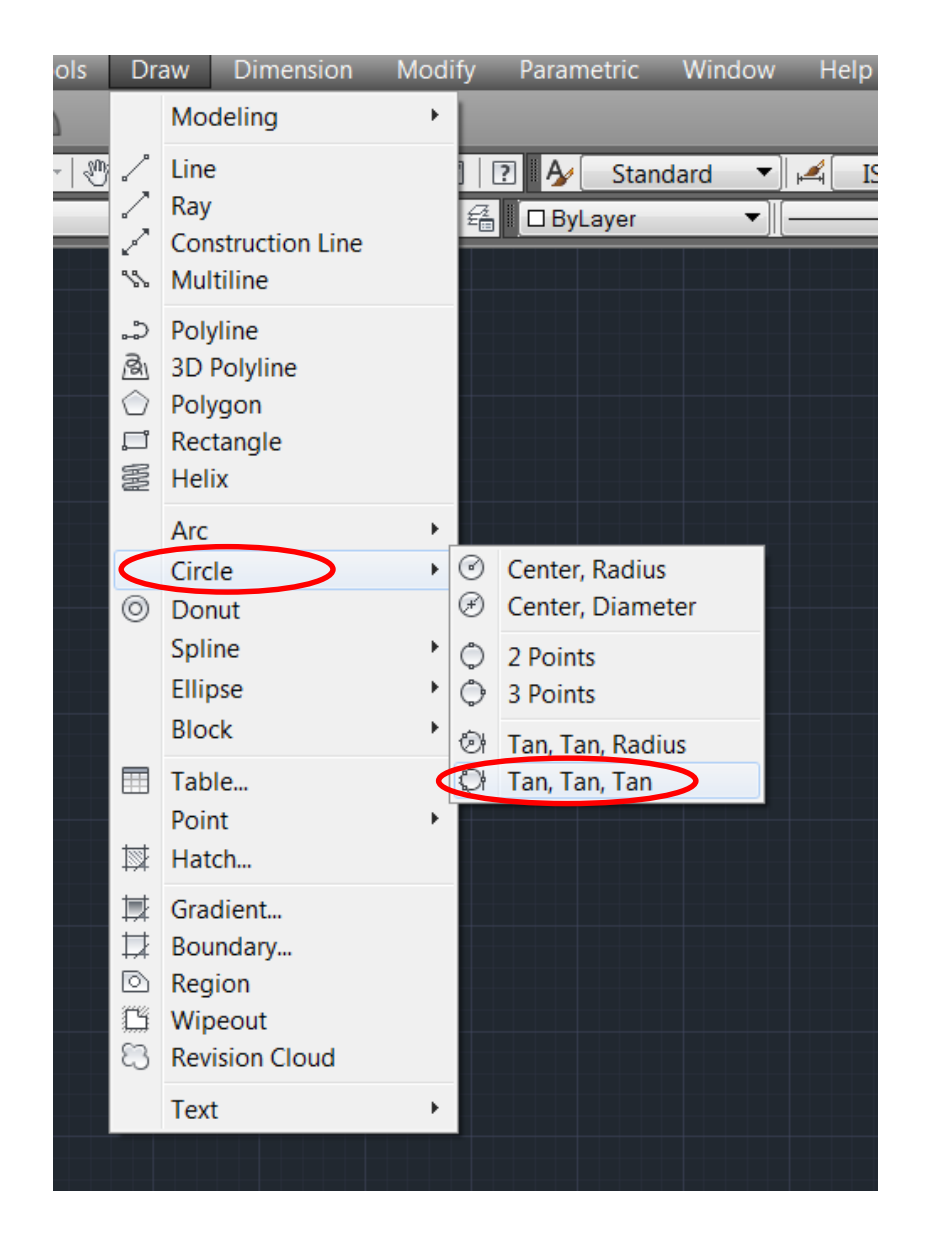

#### Revision Cloud : Bulut çizen komuttur.

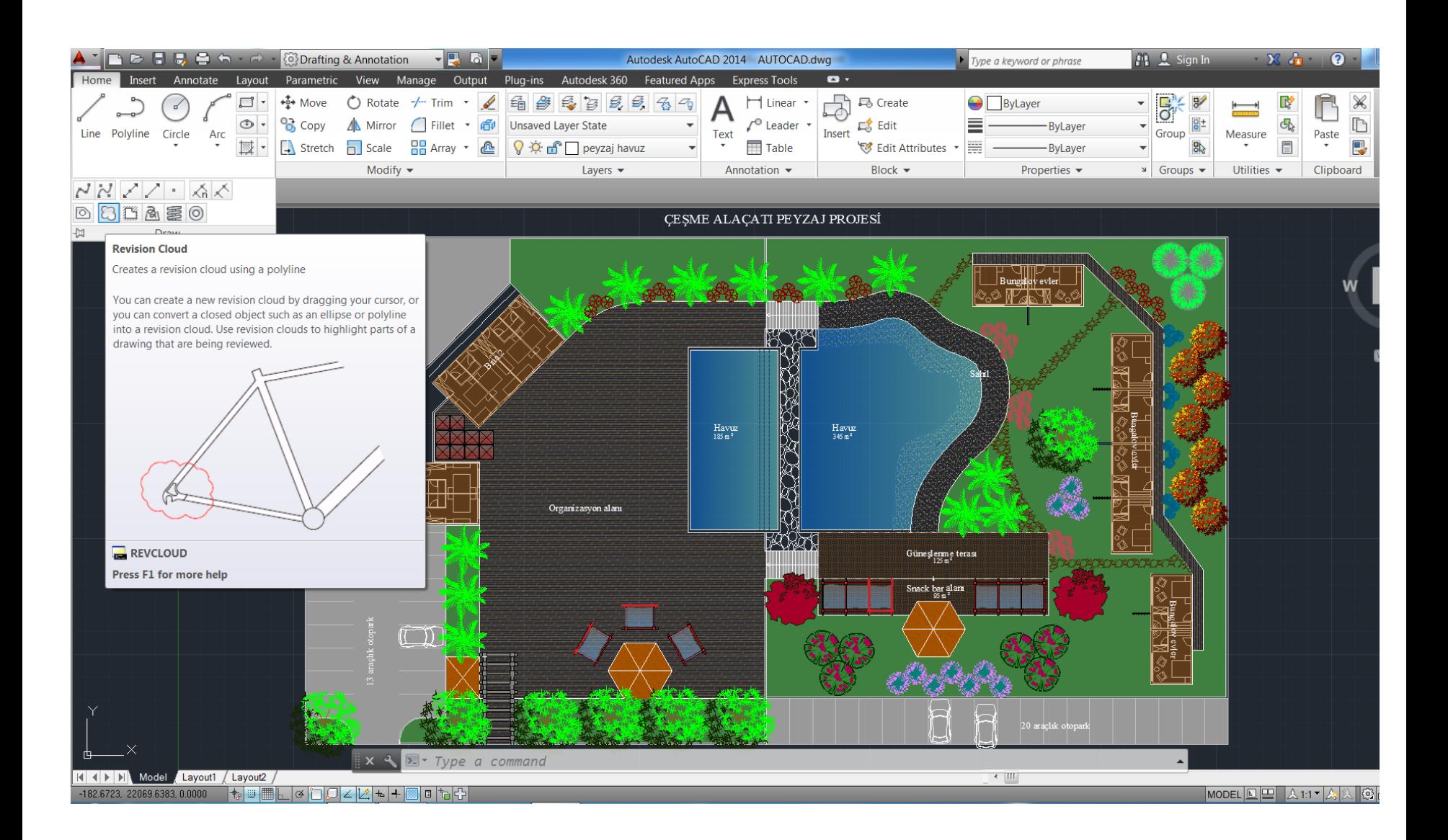

#### Rectangular Revision Cloud

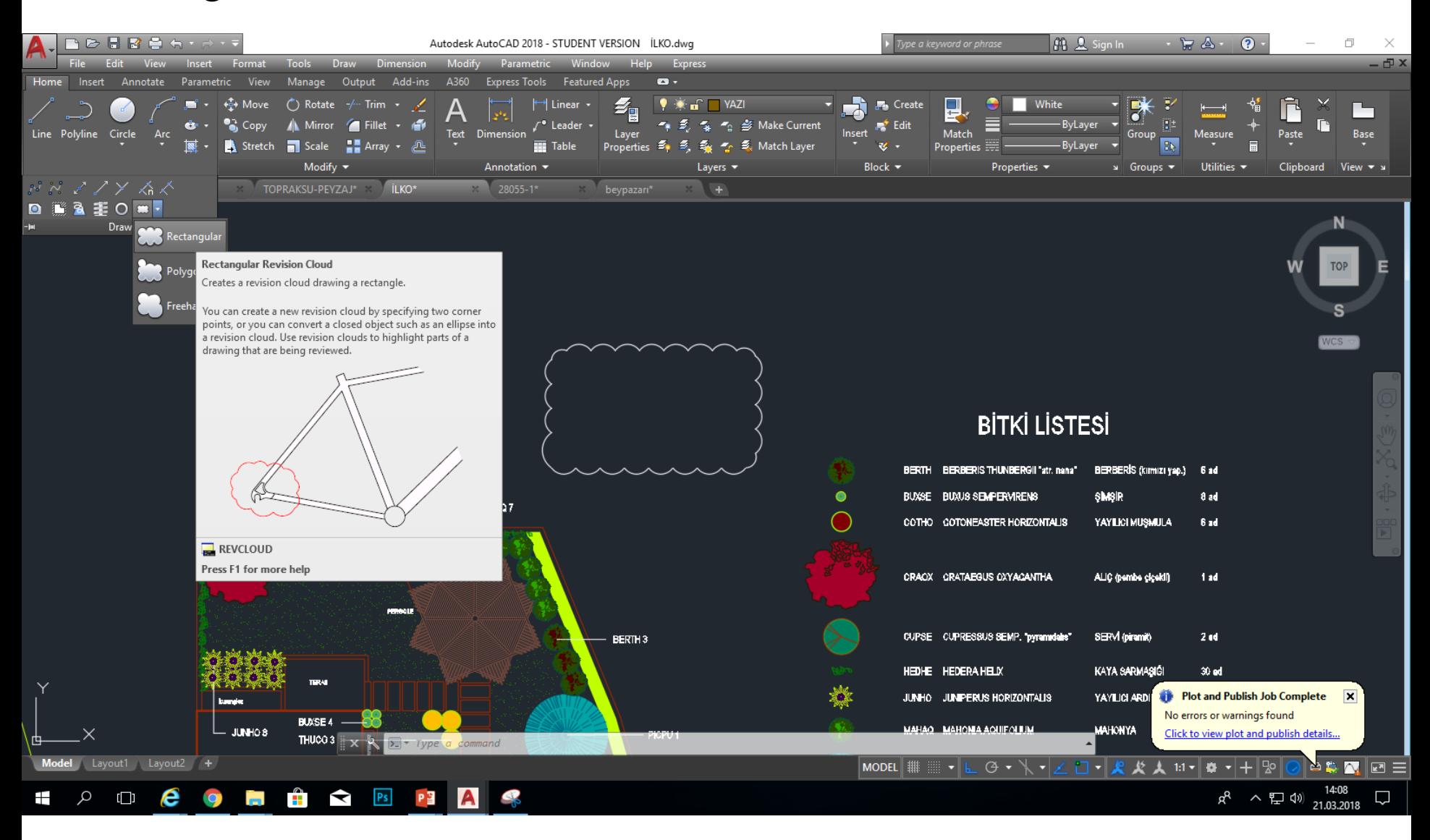

#### Polygonal Revision Cloud

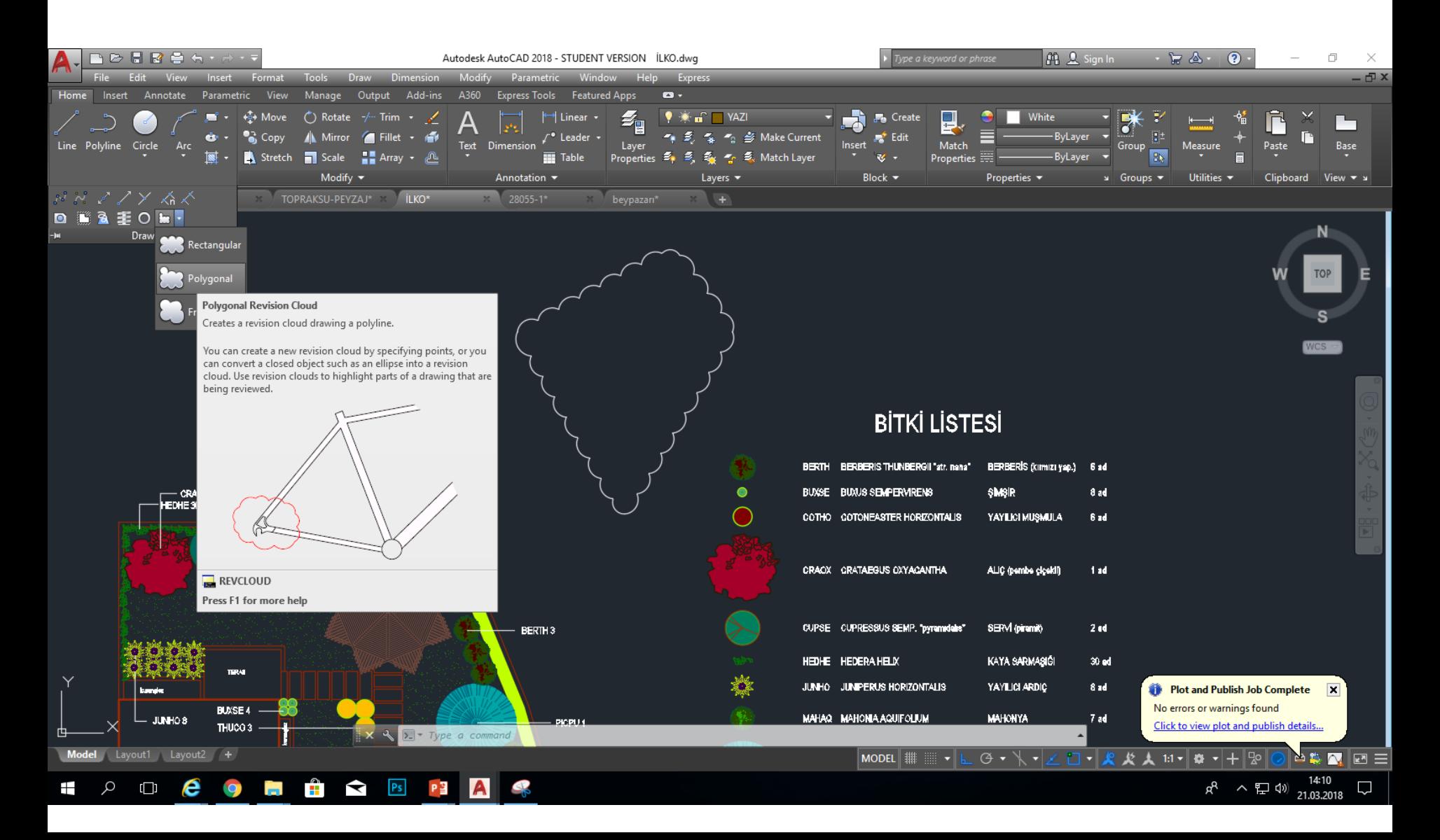

#### Freehand Revision Cloud

![](_page_7_Figure_2.jpeg)

#### Spline : Eğri çizmeye yarayan komuttur.

![](_page_8_Figure_2.jpeg)

![](_page_8_Figure_3.jpeg)

#### Elips : Elips çizmeyi sağlayan komuttur.

![](_page_9_Picture_2.jpeg)

#### Point : AutoCAD ekranında noktalar yerleştiren komuttur.

![](_page_10_Picture_2.jpeg)

#### Hatch : Kapalı form olarak çizilen nesneleri tarayan komuttur.

![](_page_11_Picture_2.jpeg)

5500.6199, 5418.8620, 0.0000  $\qquad$  =  $\Box$   $\Box$   $\Box$   $\Box$   $\Box$   $\Box$